Nuttp://farbe.li.tu-berlin.de/AE28/AE28L3NP.PDF /.PS; start output, page 3/3 -6 -8 N: no 3D-linearization (OL) in file (F) or PS-startup (S)

M

C

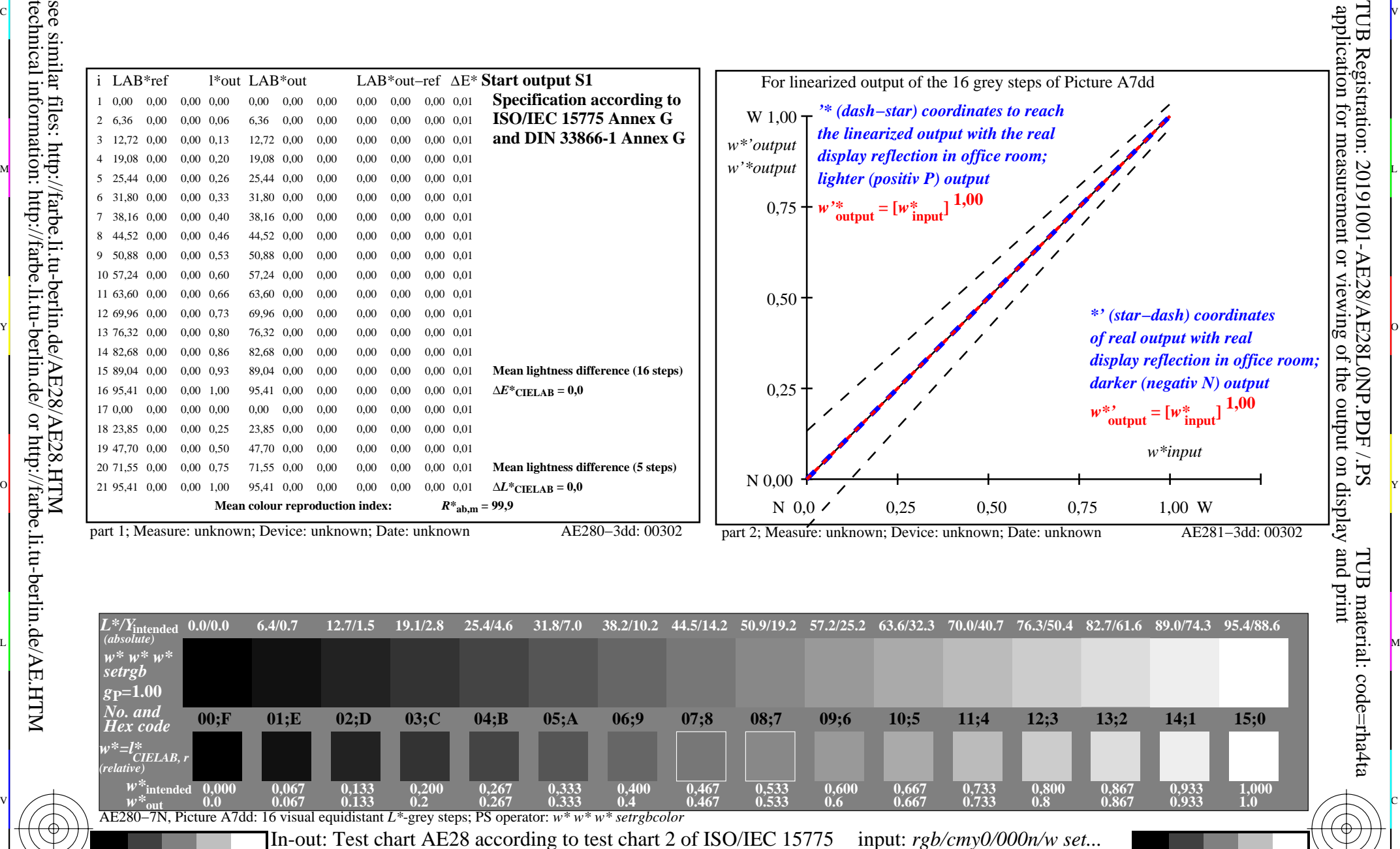

-8

-8

C

M

Viewing *Y* contrast *Y*W*:Y*N=88,9:0,31; *Y*N-range 0,0 to <0,46

Y

 $\overline{O}$ 

 $\frac{1}{26}$  -8  $\frac{1}{26}$  -8  $\frac{1}{26}$ 

L

output: ->rgb<sub>dd</sub> setrgbcolor

V

-6

TUB material: code=rha4ta

-6